# **TECHNICKÁ DOKUMENTACE**

# **(Technická specifikace zadavatele)**

# - **příloha č. 1 zadávací dokumentace**

**k veřejné zakázce**

**"Zajištění provozu a správy Digitální technické mapy Plzeňského kraje"**

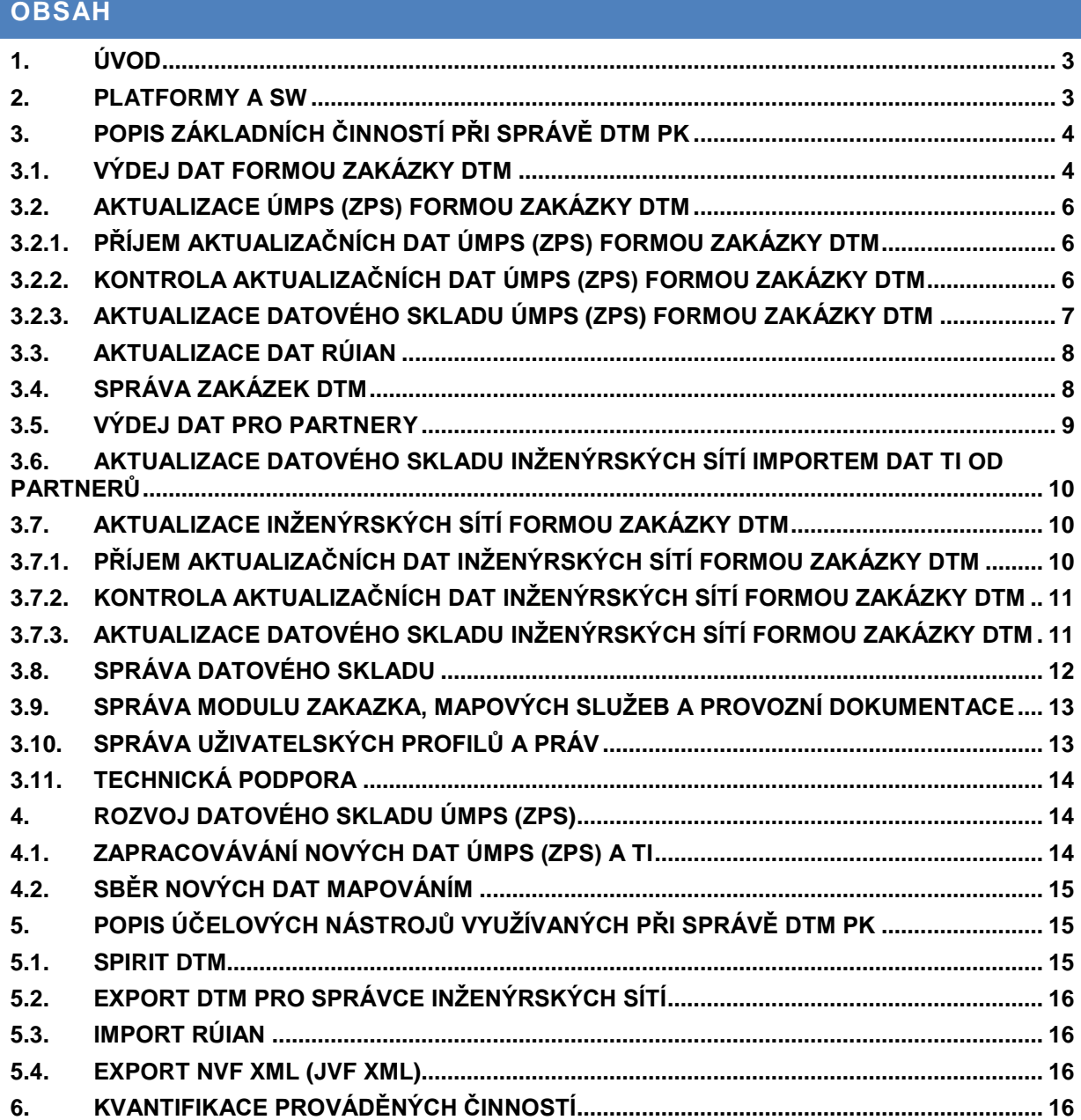

# <span id="page-2-0"></span>**1. ÚVOD**

Tento dokument je nedílnou součástí Zadávací dokumentace pro veřejnou zakázku "Zajištění provozu a správy datového skladu Digitální technické mapy Plzeňského kraje" (dále jen veřejná zakázka). Tato technická specifikace zadávací dokumentace popisuje technické parametry plnění veřejné zakázky.

Veřejná zakázka navazuje na smlouvu uzavřenou již v realizační fázi projektu DTM DMVS PK, v jejímž rámci probíhá provoz a správa systému Digitální technické mapy Plzeňského kraje (dále jen DTM PK). Platnost stávající smlouvy končí dne 17.09.2020. Služby bude zajišťovat vybraný dodavatel v rozsahu uvedeném v této zadávací dokumentaci. Vybraný dodavatel bude v rámci systému DTM PK plnit roli správce datového skladu.

Pořízené řešení DTM PK je provozováno v Technologickém centru Plzeňského kraje, které zajišťuje pro vybraného dodavatele potřebný hardware, software, aplikační nástroje a provozní dokumentaci systému. Vybraný dodavatel bude veřejnou zakázku plnit pomocí již fungujícího řešení DTM PK a podle postupů a pravidel v příloze č. 1 této technické specifikace.

# <span id="page-2-1"></span>**2. PLATFORMY A SW**

Předmět veřejné zakázky bude realizován pomocí řešení DTM PK, které se skládá z následujících platforem a software.

#### **Datový sklad**

- Operační systém: Microsoft Windows Server 2008 R2
- RDBMS: Microsoft SQL Server 2008 R2 Standard
- GIS nadstavba: ArcSDE

Datový sklad včetně licencí uvedených platforem a SW je implementován v Technologickém centru kraje, kde bude i nadále provozován. Technologické centrum plně zajišťuje potřebné hardwarové prostředí na straně zadavatele.

# **Portál DTM**

- Operační systém: Microsoft Windows Server 2008 R2
- Webový server: Microsoft Internet Information Services 7.0
- Mapový server: <br>ArcGIS Server 10.3.1 Standard
- Aplikační SW: Modul ZAKAZKA

Portálové řešení DTM PK včetně licencí uvedených platforem a SW je implementováno v Technologickém centru kraje, kde bude i nadále provozováno.

# **Desktopové nástroje**

- Operační systém: Microsoft Windows 10 a vyšší
- Desktop GIS: ArcGIS Desktop 10.3.1
- Nadstavba GIS: Spirit DTM, Export DTM, Export NVF XML (JVF XML), Import
	- RUIAN, nástroje pro zapracování a správu inženýrských sítí

Licence desktopového GIS a nadstavby GIS jsou k dispozici pro plnění předmětu zakázky v Technologickém centru kraje.

Technickou podporu aplikací a software DTM PK zajišťuje subjekt – správce SW, který provedl implementaci řešení. Správce SW bude poskytovat technickou podporu aplikací a software DTM PK dodavateli při plnění prací na této veřejné zakázce.

# <span id="page-3-0"></span>**3. POPIS ZÁKLADNÍCH ČINNOSTÍ PŘI SPRÁVĚ DTM PK**

Správce datového skladu bude v rámci správy DTM PK provádět následující činnosti uvedené v této kapitole. V případě potřeby si zadavatel vyhrazuje právo zapracovávat dohodnutý objem zakázek. Zejména se bude jednat o zapracovávání dat technické infrastruktury obcí a dodaných geodetických zaměření domovních přípojek inženýrských sítí.

# <span id="page-3-1"></span>**3.1. Výdej dat formou zakázky DTM**

Výdej dat bude prováděn na základě požadavku zadaného v aplikaci Modul ZAKAZKA pro data ÚMPS a OMPS, resp. ZPS a data technické a dopravní infrastruktury. Liniová kresba dat ÚMPS (dále jen Účelová mapa povrchové situace) a polygonová kresba dat OMPS (dále jen Objektová mapa povrchové situace) budou od 01. 07. 2023 vedeny ve sloučené podobě pod novým označením ZPS (Základní prostorová situace). Terminologie reflektuje zákon č.200/1994 Sb. o zeměměřictví.

Výdej dat bude v předpokládaných objemech (viz kapitola č. 6) zajišťovat správce datového skladu (tedy dodavatel).

Výdej dat bude prováděn v souladu s provozní dokumentací (a případnými budoucími legislativními změnami ve výdeji dat s ohledem na realizaci projektu DMVS ČR) na základě podané žádosti o výdej dat v modulu Evidence zakázek. Výdej dat je prováděn níže popsaným postupem.

- Příjem informačního emailu s žádostí o přípravu dat zakázky DTM
- Přihlášení do Modulu ZAKAZKA a otevření odpovídající zakázky v modulu Evidence zakázek
- Potvrzení příjmu žádosti o data (přiřazení profilu správce datového skladu k zakázce, který bude zakázku vyřizovat)
- Příprava výřezu dat z datového skladu ÚMPS, OMPS (později ZPS) nebo TI podle zadaného ohraničení pomocí aplikace Spirit DTM
- Příprava datového balíčku vydaných dat ÚMPS, OMPS (později ZPS) nebo TI a jeho nahrání k zakázce

# **Obsah vydaných dat ve formátech DGN a NVF XML (později v JVF DTM)**

- Referenční výkres
- Zakládací výkres (pouze pro formát DGN)
- Knihovna buněk (pouze pro formát DGN)
- Tabulka uživatelských stylů čar (pouze pro formát DGN)
- Fonty (pouze pro formát DGN)
- Kreslící klíč (pouze pro formát DGN)

- Legenda (pouze pro formát DGN)
- Seznam souřadnic referenčního výkresu (pouze pro formát DGN)
- Seznam povinně mapovaných prvků (v budoucnu bude nahrazen seznamem prvků v nové vyhlášce ČÚZK)

# **Referenční výkres**

Výkres stávajícího stavu ÚMPS (ZPS) v požadovaném rozsahu dle objednávky. V případě formátu DGN obsahují prvky výkresu negrafické atributy, které slouží k udržení integrity mezi daty DGN a daty v geodatabázi. Geodet výkres DGN needituje a využívá pouze jako referenční. Generování výkresu se provádí pomocí aplikace Spirit DTM.

# **Zakládací výkres**

Výkres ve formátu DGN, který slouží jako tzv. "seed file", tedy zakládací výkres pro vytvoření aktualizačního výkresu. Výkres je k dispozici v Technologickém centru Plzeňského kraje.

# **Knihovna buněk**

Knihovna buněk aplikace MicroStation používaných v aktualizačním výkresu. Buňky jsou standardně nastaveny pro měřítko výkresu 1:500. Knihovna buněk je k dispozici v Technologickém centru Plzeňského kraje.

# **Tabulka uživatelských stylů čar**

Uživatelské styly čar aplikace MicroStation používaných v aktualizačním výkresu. Styly jsou standardně nastaveny pro měřítko výkresu 1:500. Styly jsou k dispozici v Technologickém centru Plzeňského kraje.

# **Fonty**

Druhy písma aplikace MicroStation používaných v aktualizačním výkresu. Písma jsou k dispozici v Technologickém centru Plzeňského kraje.

# **Kreslící klíč**

Tabulka tříd a typů prvků vedených v datovém skladu DTM PK a jejich parametrů pro správné zobrazení a jednoznačné určení v DGN výkresech (vrstva, barva, styl čáry, tloušťka, knihovna buněk, měřítko…). Tabulka je k dispozici v Technologickém centru Plzeňského kraje.

# **Legenda**

Vzorový výkres DGN s buňkami, druhy čar a popisy používanými v datovém skladu DTM PK. Znázornění odpovídá kreslícímu klíči. Výkres je k dispozici v Technologickém centru Plzeňského kraje.

# **Seznam souřadnic referenčního výkresu**

Textový soubor se seznamem souřadnic bodů referenčního výkresu. Generování seznamu souřadnic se provádí pomocí aplikace Spirit DTM.

# **Seznam mapovaných prvků ÚMPS (později ZPS)**

Dokument se seznamem povinně mapovaných prvků ÚMPS (později ZPS) v rámci Zakázky DTM. Seznam mapovaných prvků v obcích je evidován v tabulce uložené v Technologickém centru Plzeňského kraje. Aktualizaci seznamu provádí správce datového skladu. V budoucnu bude uvedený seznam nahrazovat výčet povinně mapovaných objektů ZPS, jenž bude definován novou zákonnou vyhláškou o digitální technické mapě kraje.

# <span id="page-5-0"></span>**3.2. Aktualizace ÚMPS (ZPS) formou zakázky DTM**

V případě potřeby si zadavatel vyhrazuje právo zapracovávat dohodnutý objem zakázek.

# <span id="page-5-1"></span>3.2.1. Příjem aktualizačních dat ÚMPS (ZPS) formou zakázky DTM

Vyhotovená aktualizační data ÚMPS (ZPS) geodet předá správci datového skladu DTM PK ke kontrole a zapracování do datového skladu pomocí Evidence zakázek. Předání dat geodet provede nahráním aktualizačních dat ÚMPS (ZPS) (komprimovaných ve formátu ZIP) k příslušné zakázce. Plzeňský kraj umožňuje od července 2019 geodetům použít též data v novém výměnném formátu digitální technické mapy NVF XML ve verzi 1.2.0.5. Tento výměnný formát je předchůdcem připravovaného formátu JVF DTM verze 1.4, který bude dle legislativy povinný od 01. 07. 2023 a jeho definice bude ukotvena v nové vyhlášce k DTM kraje.

# **Obsah aktualizačních dat ÚMPS (ZPS)**

- Aktualizační výkres
- Technická zpráva
- Seznam souřadnic aktualizačního výkresu
- Seznam souřadnic identických bodů

# **Aktualizační výkres**

Výkres ve formátu DGN nebo NVF XML (JVF XML), který obsahuje nové, aktualizované a rušené prvky povrchové situace, pomocné měřické body, lomové body polohopisu a podrobné výškopisné body.

# **Technická zpráva**

Technická zpráva zpracovaná podle směrnic příslušného správce sítě nebo běžných zvyklostí geodetické praxe.

# **Seznam souřadnic aktualizačního výkresu**

Souřadnice lomových bodů kresby ve formátu TXT s charakteristikou přesnosti a případným popisem bodů.

# **Seznam souřadnic identických bodů**

Seznam souřadnic, ve kterém jsou uvedeny hodnoty souřadnic identických bodů – původní a kontrolně zaměřené.

<span id="page-5-2"></span>Po nahrání dat geodetem obdrží správce datového skladu informační email. Po nahrání dat se automaticky nastaví stav zakázky na "Kontrola dat" a běží lhůta pro provedení kontroly dat správcem datového skladu.

Správce datového skladu provádí kontrolu přijatých dat do 3 pracovních dnů dle přílohy č. 1 Provozního řádu DTM DMVS PK. Kontroly jsou prováděny v aplikaci ArcMap nástroji Spirit DTM. Správce datového skladu provádí následující kontroly aktualizačních dat.

- Kontrola NVF XML (později JVF XML)
	- **o** Kontrola validní struktury XML souboru
	- **o** Kontrola hodnot a datových typů podle datového modelu NVF XML (JVF XML) (názvy, atributy,…)
- Kontrola DGN
	- **o** Kontrola správného rozvrstvení
	- **o** Kontrola integrity objektů s datovým skladem DTM
- Kontrola topologie
	- **o** Křížení linií
	- **o** Překrývání linií
	- **o** Duplicita bodů a prvků
	- **o** Blízkost bodů a prvků
	- **o** Volné konce linií a volné lomové body
- Kontrola souladu měřených bodů se seznamem souřadnic aktualizačního výkresu
- Kontrola identických bodů (překročení polohové odchylky)
- Další kontroly podle Směrnice DTM DMVS Plzeňského kraje

Pokud proběhne kontrola aktualizačních dat v pořádku, správce datového skladu vystaví akceptační protokol k Zakázce DTM a následně provede aktualizaci datového skladu ÚMPS (ZPS), tj. zapracování dat. V opačném případě vyzve geodeta k nápravě zjištěných chyb, které popíše a odešle geodetovi formou emailu (zasílá tzv. chybový soubor). Geodet opraví nesoulady a postoupí aktualizační soubory znovu ke kontrole.

# <span id="page-6-0"></span>3.2.3. Aktualizace datového skladu ÚMPS (ZPS) formou zakázky DTM

Po úspěšném provedení kontrol správce datového skladu zapracuje aktualizační data do geodatabáze ÚMPS (ZPS), které provede do 3 pracovních dnů dle přílohy č. 2 Provozního řádu DTM DMVS PK. Zapracování provede formou aktualizace stávajícího stavu ÚMPS (ZPS) v aplikaci ArcMap pomocí nadstavby Spirit DTM. Aktualizace bude provedena následujícím způsobem.

- Import aktualizačního výkresu z formátu DGN nebo NVF XML (JVF XML) do meziskladu
	- **o** rozvrstvení dat do vrstev datového modelu
	- **o** ohodnocení atributů dat
	- **o** import seznamu souřadnic
- Založení pracovní verze v geodatabázi SDE
- Aktualizace dat v pracovní verzi (insert, update, delete prvků)
- Historizace aktualizovaných dat (zajišťuje systém DTM)
- Sloučení pracovní verze s platným stavem (tzv. default verzí)
- Zrušení pracovní verze
- Nastavení metadat zakázky DTM (datum měření, investor atd.)

V průběhu aktualizace dat je prováděna historizace dat v geodatabázi ÚMPS (ZPS) pomocí nativních nástrojů software ArcSDE.

Po aktualizaci geodatabáze ÚMPS (ZPS) provede správce datového skladu přihlášení do Modulu ZAKAZKA a nastaví na odpovídající zakázce stav na "Uzavřeno". Po změně stavu zakázky proběhne odeslání informačního emailu geodetovi o zapracování a ukončení zakázky.

Maximální zamluvený počet zakázek pro jejich zapracování do stávajícího datového skladu ÚMPS (ZPS) je uveden v tabulce kapitoly 6 ve sloupci "Maximální počet Zakázek DTM, které bude dodavatel zapracovávat v daném roce - ÚMPS (ZPS)".

# <span id="page-7-0"></span>**3.3. Aktualizace dat RÚIAN**

Aktualizace tabulek a tříd prvků v geodatabázi ÚMPS (ZPS), které slouží pro evidenci vybraných dat z RÚIAN využívaných v DTM PK. Aktualizace dat je prováděna denně pomocí souborů ve výměnném formátu VFR. Soubory VFR jsou k dispozici ke stažení po jednotlivých obcích na webové adrese veřejného dálkového přístupu k RÚIAN, které jsou publikovány v měsíčním intervalu.

K importu dat VFR slouží aplikace Import RUIAN. Při importu jsou v geodatabázi ÚMPS (ZPS) aktualizovány adresní místa, definiční body parcel KN a ulice. Postup aktualizace dat probíhá následujícím způsobem.

- Stažení VFR souborů jednotlivých obcí v Plzeňském kraji
- Import VFR souborů do meziskladu pomocí aplikace Import RUIAN
- Sloučení dat RÚIAN v geodatabázi ÚMPS (ZPS) s daty v meziskladu.

Sloučení dat je prováděno porovnáváním stávajících a nových dat (insert, update, delete prvků) tak, aby byla korektním způsobem vedena historizace prvků. Vedení historizace prvků je důležité především s ohledem na vydávání změnových souborů ÚMPS (ZPS) ve formátu XML partnerům projektu, ve kterých jsou vydávány i data RÚIAN.

# <span id="page-7-1"></span>**3.4. Správa zakázek DTM**

# **Zrušení Zakázky DTM**

Na základě žádosti geodeta provádí správce datového skladu zrušení Zakázky DTM. Zrušení zakázky je provedeno po přihlášení správce do Modulu ZAKAZKA na formuláři konkrétní zakázky v Evidenci zakázek.

# **Změna stavů Zakázky DTM**

Stav zakázky je základní evidenční údaj každé zakázky, který je automaticky nastavován systémem. V průběhu životního cyklu zakázky DTM, tj. od založení zakázky do jejího ukončení, může správce datového skladu provést změnu stavu zakázky. Změna stavu je prováděna v následujících případech.

- Při navrácení zakázky zpět geodetovi k přepracování
- Ve výjimečném případě po vzájemné dohodě s geodetem nebo investorem (partnerem)

# **Správa atributů Zakázky DTM**

Na základě odůvodněných požadavků zadavatele, geodeta nebo investora (partnera) správce datového skladu provádí aktualizaci atributů zakázek. Aktualizace je prováděna ve výjimečných případech formou administrátorského zásahu. Administrátorský zásah je prováděn pomocí standardních příkazů jazyka SQL přímo v databázi evidovaných zakázek, v manažerském prostředí pro správu RDBMS Microsoft SQL Server 2008 R2 Standard. Pro jednotlivé Zakázky DTM jsou evidovány následující atributy.

- ID zakázky evidenční číslo zakázky přidělené systémem
- Stav zakázky stav životního cyklu zakázky
- Název účel měření
- Číslo stavby/zakázky číslo stavby přiřazené partnerem, popř. číslo zakázky geodeta
- Obec města a obce, do kterých zakázka spadá
- Datum založení
- Datum měření datum provedení terénních prací
- Datum zpracování datum zpracování aktualizačních dat ÚMPS (ZPS) geodetem
- Poznámka
- Partner pro koho je měření zpracováváno
- Ověřil úředně oprávněný zeměměřický inženýr, který zpracování ověřil
- Datum ověření
- Číslo ověření
- Typ zakázky DSPS nebo geodetický podklad pro projektovou činnost
- Projektant jméno projektanta, pro kterého geodet žádá o data pro projektovou činnost
- Formát DGN verze výkresových souborů DGN zakázky
- Žadatel geodet, který žádá o vydání dat
- Organizace organizace žadatele
- Správce správce Zakázky DTM

Správa atributů zakázky je prováděna po domluvě s dodavatelem řešení DTM DMVS PK, který zajišťuje služby technické podpory SW.

# <span id="page-8-0"></span>**3.5. Výdej dat pro partnery**

Výdej dat ÚMPS (ZPS) nebo průběhů sítí technické či dopravní infrastruktury (dále inženýrské sítě) partnerům projektu. V případě průběhů inženýrských sítí jsou vydávány pouze zákresy sítě, které jsou fyzicky uloženy ve vektorové podobě v datovém skladu DTM. Export dat je prováděn pomocí aplikace Export DTM. Exportovaná data jsou uložena do datových balíčků komprimovaných ve formátu ZIP a vydána pomocí Modulu ZAKAZKA partnerům. Na Modulu ZAKAZKA si pak mohou partneři datové balíčky stáhnout v sekci Výdej dat. Výdej v této podobě bude probíhat do 30. 06. 2023.

Správce datového skladu provádí vydávání dat podle územní působnosti partnera, tj. např. pro obec I. typu pouze data ÚMPS (ZPS) ve správním území obce, pro obec II. typu data všech obcí ve správním území obce s pověřeným obecním úřadem, pro obec III. typu data všech obcí v ORP.

# **Výdej dat ÚMPS (ZPS)**

Výdej dat ve formátu DGN

- **o** Výdej dat na základě požadavku obce nebo partnera
- **o** Kompletní výdej aktuálního stavu dat v datovém skladu ÚMPS (ZPS)
- Výdej dat ve formátu XML pro správce inženýrských sítí
	- **o** Pravidelný výdej dat každých 14 dní
	- **o** Výdej stavových dat kompletní obsah dat v datovém skladu
	- **o** Výdej změnových dat data za konkrétní období (od do)
	- **o** Na základě žádosti partnera kompletních výdej všech dat (úplný databázový dump)
	- **o** Výdej dat pro nadregionální správce sítí (innogy, ČEZ, CETIN)

#### **Výdej dat průběhů inženýrských sítí**

- Výdej dat ve formátu NVF XML (později JVF DTM) nebo DGN
- Výdej dat na základě požadavku obce nebo partnera
- Výdej stavových dat kompletní obsah dat v datovém skladu
- <span id="page-9-0"></span>Výdej změnových dat – data za konkrétní období (od – do)

# **3.6. Aktualizace datového skladu inženýrských sítí importem dat TI od partnerů**

Příjem (převzetí) průběhů inženýrských sítí od partnerů projektu a jejich zapracování do datového skladu inženýrských sítí. Partner vždy předává kompletní data inženýrské sítě ve své správě. V rámci prací budou realizovány následující činnosti. Příjem v této podobě bude probíhat do 30. 06. 2023.

- Příjem průběhů inženýrských sítí v Modulu ZAKAZKA v sekci Příjem dat
- Kontrola struktury dat
- Import dat do datového skladu inženýrských sítí (v aplikaci Spirit DTM v prostředí ArcGIS)
- Ověření publikace aktualizovaných průběhů sítí ve webových službách a aplikacích

V rámci aktualizace proběhů inženýrských sítí je správcem datového skladu prováděna administrace a doplňování webového mapového klienta.

# <span id="page-9-1"></span>**3.7. Aktualizace inženýrských sítí formou zakázky DTM**

Tato služba bude i po 30. 06. 2023 nadále provozována především pro malé správce technické a dopravní infrastruktury z řad obcí Plzeňského kraje.

#### <span id="page-9-2"></span>3.7.1. Příjem aktualizačních dat inženýrských sítí formou zakázky DTM

Vyhotovená aktualizační data průběhů inženýrských sítí geodet předá správci datového skladu DTM ke kontrole a zapracování do datového skladu pomocí Evidence zakázek. Předání dat geodet provede nahráním aktualizačních dat průběhů inženýrských sítí (komprimovaných ve formátu ZIP) k příslušné zakázce.

#### **Obsah aktualizačních dat průběhů inženýrských sítí**

- Aktualizační výkres
- Technická zpráva
- Seznam souřadnic aktualizačního výkresu

(Aktualizační data mohou obsahovat výkresy a seznamy souřadnic více inženýrských sítí.)

#### **Aktualizační výkres**

Výkres ve formátu DGN nebo NVF XML (JVF XML), který obsahuje nové, aktualizované a rušené prvky inženýrské sítě.

#### **Technická zpráva**

Technická zpráva zpracovaná podle směrnic příslušného správce sítě nebo běžných zvyklostí geodetické praxe.

#### **Seznam souřadnic aktualizačního výkresu**

Souřadnice lomových bodů kresby ve formátu TXT s charakteristikou přesnosti a případným popisem bodů.

Po nahrání dat geodetem obdrží správce datového skladu informační email. Po nahrání dat se automaticky nastaví stav zakázky na "Kontrola dat" a běží lhůta pro provedení kontroly dat správcem datového skladu.

# <span id="page-10-0"></span>3.7.2. Kontrola aktualizačních dat inženýrských sítí formou zakázky DTM

Správce datového skladu provádí kontrolu přijatých dat do 3 pracovních dnů. Kontroly jsou prováděny v aplikaci ArcMap nástroji Spirit DTM. Správce datového skladu provádí následující kontroly aktualizačních dat.

- Kontrola NVF XML (JVF XML)
	- **o** Kontrola validní struktury XML souboru
	- **o** Kontrola hodnot a datových typů podle datového modelu NVF XML (JVF XML) (názvy, atributy,…)
- Kontrola DGN
	- **o** Kontrola správného rozvrstvení
	- **o** Kontrola integrity objektů s datovým skladem DTM
- Kontrola topologie
	- **o** Křížení linií
	- **o** Překrývání linií
	- **o** Duplicita bodů a prvků
	- **o** Blízkost bodů a prvků
	- **o** Volné konce linií a volné lomové body
- Kontrola souladu měřených bodů se seznamem souřadnic aktualizačního výkresu
- Další kontroly podle Směrnice DTM DMVS Plzeňského kraje

<span id="page-10-1"></span>Pokud proběhne kontrola aktualizačních dat v pořádku, správce datového skladu vystaví akceptační protokol k Zakázce DTM a následně provede aktualizaci datového skladu inženýrských sítí, tj. zapracování dat. V opačném případě vyzve geodeta k nápravě zjištěných chyb, které popíše a odešle geodetovi formou emailu (zasílá tzv. chybový soubor). Geodet opraví nesoulady a postoupí aktualizační soubory znovu ke kontrole.

Po úspěšném provedení kontrol správce datového skladu zapracuje aktualizační data inženýrské sítě do geodatabáze inženýrských sítí. Toto provede do 3 pracovních dnů. Zapracování provede formou aktualizace stávajícího stavu průběhu inženýrské sítě v aplikaci ArcMap pomocí nadstavby Spirit DTM. Aktualizace bude provedena následujícím způsobem.

- Import aktualizačního výkresu z formátu DGN nebo NVF XML (JVF XML) do meziskladu
	- **o** rozvrstvení dat do vrstev datového modelu
	- **o** ohodnocení atributů dat
	- **o** import seznamu souřadnic
- Založení pracovní verze v geodatabázi SDE
- Aktualizace dat v pracovní verzi (insert, update, delete prvků)
- Historizace aktualizovaných dat (zajišťuje systém DTM)
- Sloučení pracovní verze s platným stavem (tzv. default verzí)
- Zrušení pracovní verze
- Nastavení metadat zakázky DTM (datum měření, investor atd.)

Po aktualizaci geodatabáze inženýrských sítí provede správce datového skladu přihlášení do Modulu ZAKAZKA a nastaví na odpovídající zakázce stav na "Uzavřeno". Po změně stavu zakázky proběhne odeslání informačního emailu geodetovi o zapracování a ukončení zakázky.

Maximální počet zakázek pro jejich zapracování do stávajícího datového skladu DTM je uveden v tabulce kapitoly 6 ve sloupci "Maximální počet Zakázek DTM, které bude dodavatel zapracovávat v daném roce – Inženýrské sítě".

# <span id="page-11-0"></span>**3.8. Správa datového skladu**

Aktualizace datového skladu bude prováděna tak, aby nedocházelo v době největší zátěže technologického centra (tj. ve špičce) ze strany uživatelů k jeho zatěžování ze strany dodavatele při zapracovávání aktualizací. Požadujeme zajištění provozu, při kterém budou toky dat v systému optimálně časově rozloženy tak, aby byla dosažena vysoká výkonnost systému DTM PK ve špičce a max. aktuálnost dat v datovém skladu.

V rámci správy datového skladu DTM budou prováděny následující činnosti.

- Pravidelné komprese SDE geodatabází (ÚMPS (ZPS), inženýrských sítí)
- Správa historizačních tabulek tříd prvků geodatabáze ÚMPS (ZPS), včetně jejich čištění a archivace historických dat
- Administrace tabulek, tříd prvků a relací (doplňování nových atributů, relací, …)
- Aktualizace domén nebo číselníků SDE geodatabází
- Aktualizace prostorových a atributových indexů
- Správa verzí SDE geodatabází
- Uzamykání / odemykání tabulek a tříd prvků
- Upgrade SDE geodatabází při přechodu na vyšší verze platforem (MS SQL Server, ArcSDE)
- Po domluvě se zadavatelem zajistit zálohování a ochranu dat

Správa datového skladu je prováděna po domluvě se správcem dodaného řešení DTM DMVS PK.

# <span id="page-12-0"></span>**3.9. Správa Modulu ZAKAZKA, mapových služeb a provozní dokumentace**

# **Správa webového portálu Modul ZAKAZKA**

Správa bude prováděna pomocí administračního rozhraní Modulu ZAKAZKA, který je řešen formou redakčního systému. Popis rozhraní je uveden v administrátorské příručce, která je uložena v Technologickém centru Plzeňského kraje a bude k dispozici správci datového skladu. Administrační rozhraní je přístupné pomocí běžného webového prohlížeče a poskytuje nástroje pro vykonávání následujících činností.

- Aktualizace obsahu webových stránek Modulu ZAKAZKA (textů, obrázků, odkazů …)
- Administrace webového mapového klienta
	- **o** referenčních vrstev
	- **o** operačních vrstev a jejich oprávněné uživatelské role
	- **o** měřítkové úrovně a zobrazovaný rozsah mapy
- Správa uživatelských profilů a práv (viz kapitola [3.10](#page-12-1).)
- Konfigurace oprávněných uživatelských rolí, z hlediska jejich přístupu k modulům pro výdej dat, příjem dat inženýrských sítí, publikaci mapových služeb a publikaci dokumentů
- Aktualizace novinek a banneru na úvodní webové stránce
- Případná úprava struktury webového portálu Modulu ZAKAZKA dle požadavků zadavatele

# **Správa mapových služeb**

Správa mapových služeb bude prováděna pomocí nativních administračních nástrojů software ArcGIS

- Konfigurace publikovaných mapových služeb WMS, WMTS, SOAP, REST
- Správa webových mapových služeb.
	- **o** ÚMPS (ZPS)
	- **o** Inženýrských sítí
	- **o** Správních hranic (katastrální území, obce, okresy, kraj)
	- **o** Adresních míst RÚIAN
	- **o** Definičních bodů parcel KN
	- **o** Přesnosti bodů mapy
- Správa a aktualizace symbologie
- Řešení případných výpadků služeb a jejich restartování

# **Správa provozní dokumentace**

Správa provozní dokumentace publikované na Modulu ZAKAZKA.

- Aktualizace Směrnice pro údržbu a provozování DTM DMVS PK a jejích příloh
- Verzování aktualizovaných dokumentů
- Koordinace odsouhlasení nových verzí aktualizovaných dokumentů partnery
- <span id="page-12-1"></span>Publikace dokumentů na Modulu ZAKAZKA

# **3.10. Správa uživatelských profilů a práv**

V rámci provozování systému DTM PK bude i nadále prováděna správa uživatelských profilů (účtů) a nastavování jejich uživatelských práv. Uživatelská práva budou nastavována zařazováním uživatelských profilů do rolí, pomocí kterých získají uživatelé přístup k aplikacím

a službám systému. V rámci správy uživatelských profilů budou prováděny následující činnosti.

- Verifikace nově registrovaných uživatelů
	- **o** Kontrola vyplněných údajů a ověření existence registrovaného subjektu pomocí veřejně dostupných zdrojů (obchodní rejstřík, seznam geodetů pracujících pro partnery apod.)
	- **o** Aktivace uživatelského profilu, včetně jeho zařazení do rolí Host, Geodet nebo **Projektant**
	- **o** Při registraci do uživatelské role Partner provést nejprve kontrolu existence smluvního vztahu registrovaného subjektu s Plzeňským krajem
- Na vyžádání zadavatele změnit uživatelské role (práva) pro konkrétní uživatelský profil, případně uživatelský profil zablokovat, odblokovat nebo zrušit
- <span id="page-13-0"></span>Při ztrátě přihlašovacích údajů uživatelem poskytovat součinnosti při jejich obnově

# **3.11. Technická podpora**

Technická podpora bude poskytována v následujícím rozsahu.

- Poskytování odpovědí, informací a podkladů pro registrované uživatele, které souvisejí s
	- **o** tvorbou aktualizačních dat ÚMPS (ZPS) nebo TI geodety
	- **o** provozem Modulu ZAKAZKA
	- **o** výměnnými formáty DTM
	- **o** provozem mapových služeb
- Provozování servisního pracoviště kontaktního místa s
	- **o** on-line podporou na telefonním čísle v pracovních dnech v době od 8.00 do 17.00
	- **o** off-line podporou na emailové adrese s reakcí na dotaz do jednoho pracovního dne
	- **o** kontaktním místem se sídlem v Plzni pro osobní styk s provozní dobou v pracovních dnech od 8.00 do 16.00

Veškeré náklady (např. nájemné atd.) na provoz kontaktního místa dodavatel zahrne do nabídkové ceny.

# <span id="page-13-1"></span>**4. ROZVOJ DATOVÉHO SKLADU ÚMPS (ZPS)**

Správce datového skladu bude v rámci správy DTM PK provádět následující činnosti uvedené v této kapitole.

# <span id="page-13-2"></span>**4.1. Zapracovávání nových dat ÚMPS (ZPS) a TI**

V průběhu provozu budou do datového skladu nahrávány velké objemy nových dat ZPS a TI pořizovaných zejména v rámci realizace projektu DMVS ČR. Tato data budou využita pro aktualizaci a doplnění stávajícího datového skladu ÚMPS (ZPS) a inženýrských sítí. Dodavatel proto bude v rámci činností provádět přebírání, kontrolu a zapracovávání vektorových dat do datového skladu ÚMPS (ZPS) nebo inženýrských sítí, které budou pořizovány zejména v rámci projektu DMVS ČR. Data budou pořizována v rozsahu celého Plzeňského kraje a předávána správci ve formátech DGN nebo NVF XML (nebo později JVF DTM).

Při zapracovávání nových dat budou prováděny následující činnosti.

- Přebírání dat
- Kontroly přebíraných dat dle Směrnice DTM DMVS Plzeňského kraje a jejich struktury ve formátech DGN nebo NVF XML (později JVF DTM)
- Při zjištění chyb v datech předávání dat zpět k opravám, včetně chybového souboru nebo výkresu (popisu chyb)
- Nastavení atributů a vazeb (zpracovatel, ověřovatel, datum zaměření, přesnost dat …)
- Zapracování dat do datového skladu ÚMPS (ZPS) nebo TI a jejich začlenění do provozu systému DTM PK

# <span id="page-14-0"></span>**4.2. Sběr nových dat mapováním**

V rámci činností může zadavatel požadovat ve vybraných lokalitách sběr nových dat mapováním, včetně jejich zapracování do datového skladu ÚMPS (později ZPS). Mapování bude prováděno zejména v lokalitách, mezi které budou patřit území bez ÚMPS (ZPS), nebo kde bude její obsah neaktuální, nekompletní nebo pro potřeby kontroly kvality dat ÚMPS (ZPS). Plošné vymezení lokalit bude provádět zadavatel. Mapování, jeho parametry a přesnost včetně povinně mapovaných prvků a jejich atributů bude probíhat v souladu se zákonem č.200/1994 Sb., o zeměměřictví a prováděcí vyhláškou o digitální technické mapě kraje.

Rozsah pro sběr nových dat a jejich zapracování do stávajícího datového skladu ÚMPS (ZPS) je uveden v tabulce kapitoly 6 ve sloupci "Rozsah mapování ÚMPS (ZPS) (ha)".

# **Zapracování mapovaných dat do datového skladu ÚMPS (ZPS)**

- Pořízení nových dat mapováním a jejich zpracování
- Topologické napojení prvků na stávající stav ÚMPS (ZPS) a odstranění duplicit
- Nastavení atributů a vazeb (zpracovatel, ověřovatel, datum zaměření, přesnost dat …)
- Zapracování dat do datového skladu ÚMPS (ZPS) a jejich začlenění do provozu systému DTM DMVS PK

Mapování a zapracování dat do datového skladu ÚMPS (ZPS) bude provedeno v souladu se Směrnicí DTM DMVS Plzeňského kraje.

# <span id="page-14-1"></span>**5. POPIS ÚČELOVÝCH NÁSTROJŮ VYUŽÍVANÝCH PŘI SPRÁVĚ DTM PK**

# <span id="page-14-2"></span>**5.1. Spirit DTM**

Nadstavba aplikace ArcMap, která slouží pro zapracovávání aktualizačních dat ÚMPS (ZPS) a TI do příslušných datových skladů a dále pro exporty dat do formátu DGN. Spirit DTM je implementován formou nástrojové lišty, která obsahuje množinu nástrojů využívaných správcem datového skladu. Podrobný popis nástrojů je uveden v uživatelské příručce, která je uložena v Technologickém centru Plzeňského kraje a bude k dispozici správci datového skladu. Spirit DTM obsahuje následující nástroje.

- Nastavení (geodatabáze ÚMPS (ZPS), inženýrských sítí, archivů, umístění meziskladu, apod.)
- Konverze dat do meziskladu (aktualizačního výkresu, seznamu souřadnic TXT)
- Kontrola dat (struktury výkresu, topologie kresby, logování chyb, …)

- Ohodnocení atributů prvků (číslo zakázky, zpracovatel, …)
- Test aktualizace dat (test odeslání dat do datového skladu s finální vizualizací)
- Aktualizace dat v datovém skladu ÚMPS (ZPS) nebo inženýrských sítí

# <span id="page-15-0"></span>**5.2. Export DTM pro správce inženýrských sítí**

Samostatně spustitelná aplikace nad platformou ArcGIS, která slouží pro export dat z datového skladu ÚMPS (ZPS) pro správce inženýrských sítí. Export dat je prováděn do formátu XML. Strukturace výměnného formátu odpovídá specifikacím uvedeným ve Směrnici DTM DMVS PK. Podrobný popis aplikace je uveden v uživatelské příručce, která je uložena v Technologickém centru Plzeňského kraje a bude k dispozici správci datového skladu. Export DTM poskytuje následující funkcionalitu.

- Nastavení zdrojové geodatabáze pro export dat (ÚMPS (ZPS)).
- Export dat do formátu XML
	- **o** Stavová data kompletní export všech dat
	- **o** Změnová data export změněných dat za konkrétní období (od do)
- Logováni exportu dat.

# <span id="page-15-1"></span>**5.3. Import RÚIAN**

Nadstavba aplikace ArcMap, která slouží pro aktualizaci tabulek a tříd prvků RÚIAN v geodatabázi ÚMPS (ZPS). Aplikace je implementována formou nástroj ArcToolbox, který je samostatně spustitelný. Aktualizace dat je prováděna z dat výměnného formátu VFR. Podrobný popis aplikace je uveden v uživatelské příručce, která je uložena v Technologickém centru Plzeňského kraje a bude k dispozici správci datového skladu. Import RUIAN poskytuje následující funkcionalitu.

- Import dat VFR do meziskladu
- Vytvoření rozdílových dat RÚIAN v geodatabázi ÚMPS (ZPS) a dat v meziskladu
- Aktualizace dat RÚIAN v geodatabázi pomocí rozdílových dat (insert, update, delete)

# <span id="page-15-2"></span>**5.4. Export NVF XML (JVF XML)**

Samostatně spustitelná aplikace nad platformou ArcGIS, která slouží pro export dat z datového skladu ÚMPS (ZPS) nebo inženýrských sítí. Export dat je prováděn do formátu NVF XML (JVF XML). Podrobný popis aplikace je uveden v uživatelské příručce, která je uložena v Technologickém centru Plzeňského kraje a bude k dispozici správci datového skladu. Export NVF XML (JVF XML) poskytuje následující funkcionalitu.

- Nastavení zdrojové geodatabáze pro export dat (ÚMPS (ZPS) nebo inženýrské sítě)
- Export dat do formátu XML
	- **o** Stavová data kompletní export všech dat
	- **o** Změnová data export změněných dat za konkrétní období (od do)
- Nastavení rozsahu pro export dat podle správního celku (obec, ORP, okres)
- <span id="page-15-3"></span>Logováni exportu dat

# **6. KVANTIFIKACE PROVÁDĚNÝCH ČINNOSTÍ**

Předmět plnění veřejné zakázky bude realizován v rozsahu území Plzeňského kraje v souladu s kapitolou č. 3 tohoto dokumentu. V případě činností souvisejících se správou datového skladu se předpokládá postupný nárůst pokrytí ÚMPS (ZPS) v kraji, který bude souviset s realizací projektu DMVS ČR a tudíž i postupný nárůst počtu zapracovávaných zakázek.

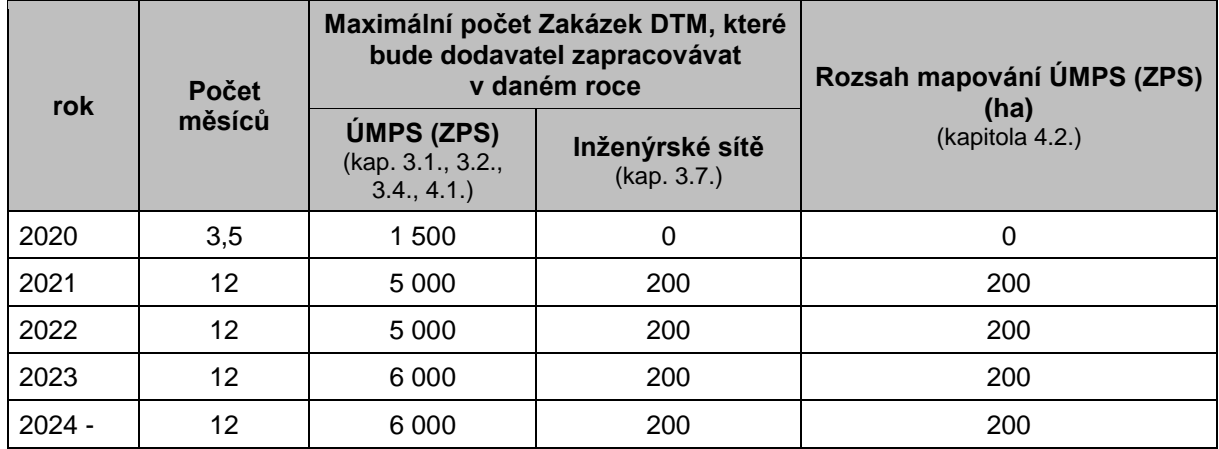